Ínría

#### **Détecteur taux de Co2**

Version ARDUINO UNO – GROVE Sans soudure Capteurs SCD30 ou SGP30 Programmation VITTASCIENCE

Le matériel :

- 1) une carte Arduino Uno (ou clone)
- 2) une carte fille GROVE
- 3) 3 modules LED (rouge, vert, orange)
- 4) 1 module capteur SGP30 ou SCD30
- 6) 4 câbles GROVE
- 7) un câble de connexion à un ordinateur
- 8) un ordinateur avec un accès internet

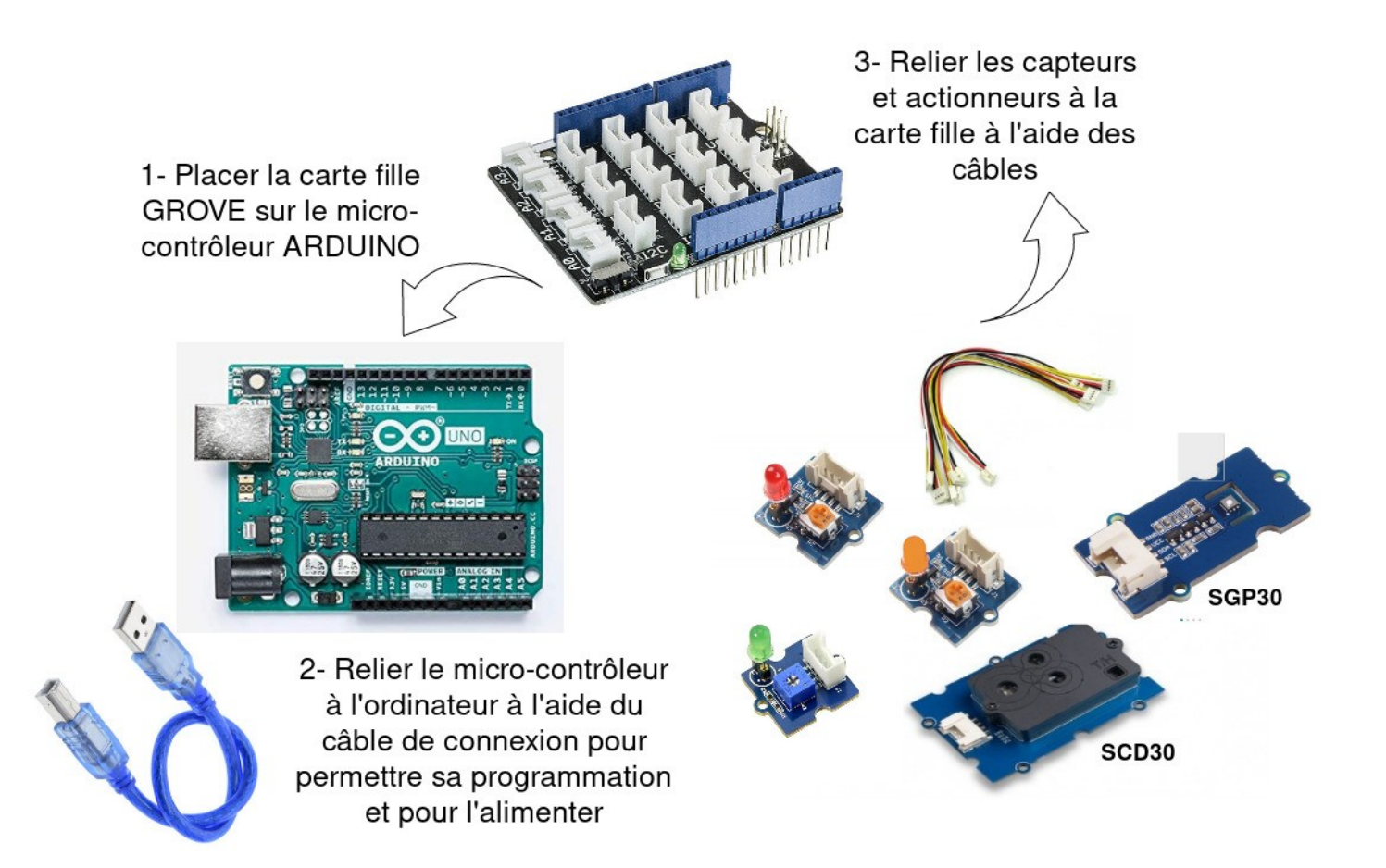

#### **La respiration**

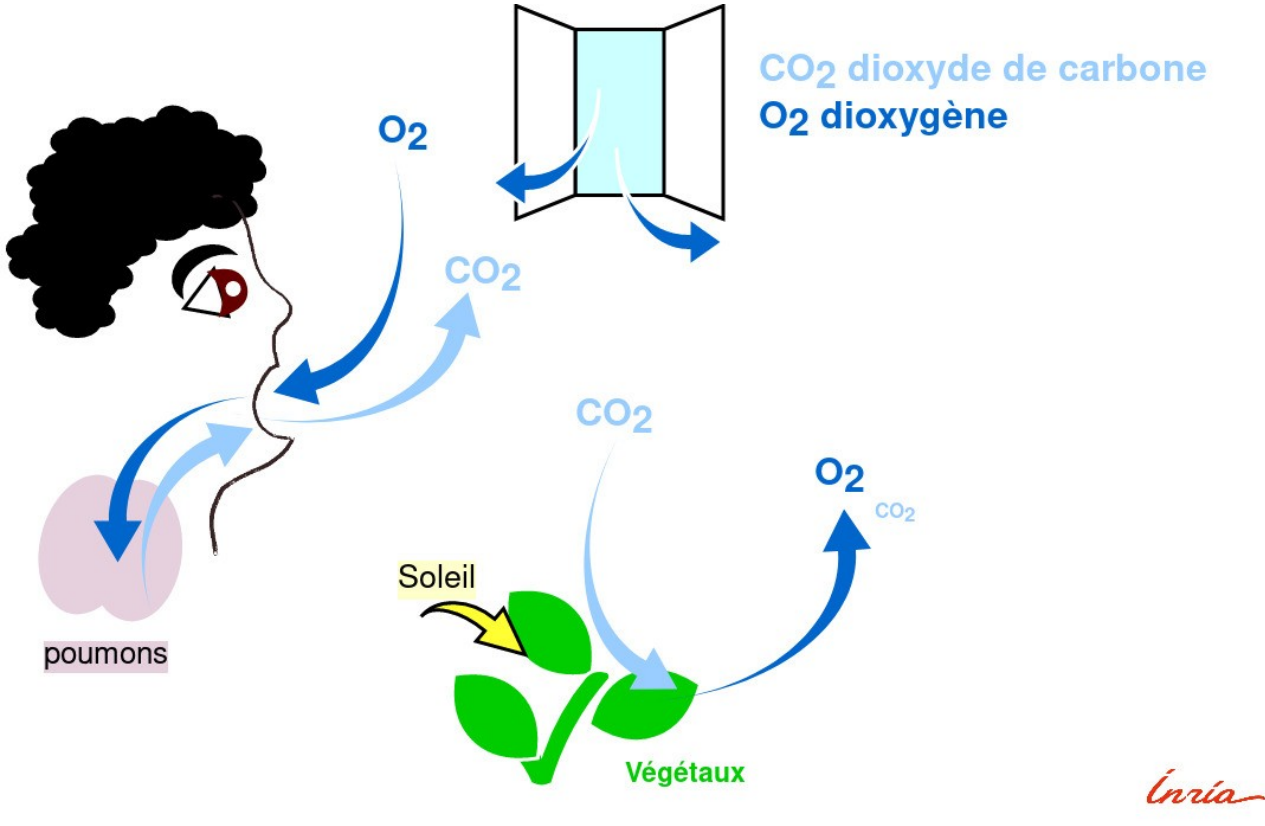

christine.azevedo@inria.fr

Norme NF EN 13779 : Concentration Co2 mesurée en ppm (partie par millions)

Concentration en Co2 < 800ppm - Qualité d'air excellente

800ppm < Concentration en Co2 < 1500ppm - Qualité d'air modérée

Concentration en Co2 > 1500ppm - Qualité d'air basse -> aérer

#### **Détecteur de Co2**

Le détecteur de Co2 devra surveiller le taux de Co2 dans l'air et indiquer le niveau (Excellent, Moyen, Bas) dans lequel se trouve la salle via l'éclairage de LED de couleur.

### **Installation**

Sur Google CHROME

1) Installer le plugin Chrome App Thingz <https://fr.vittascience.com/plugin> 2) Utiliser le logiciel gratuit en ligne <https://fr.vittascience.com/arduino/>

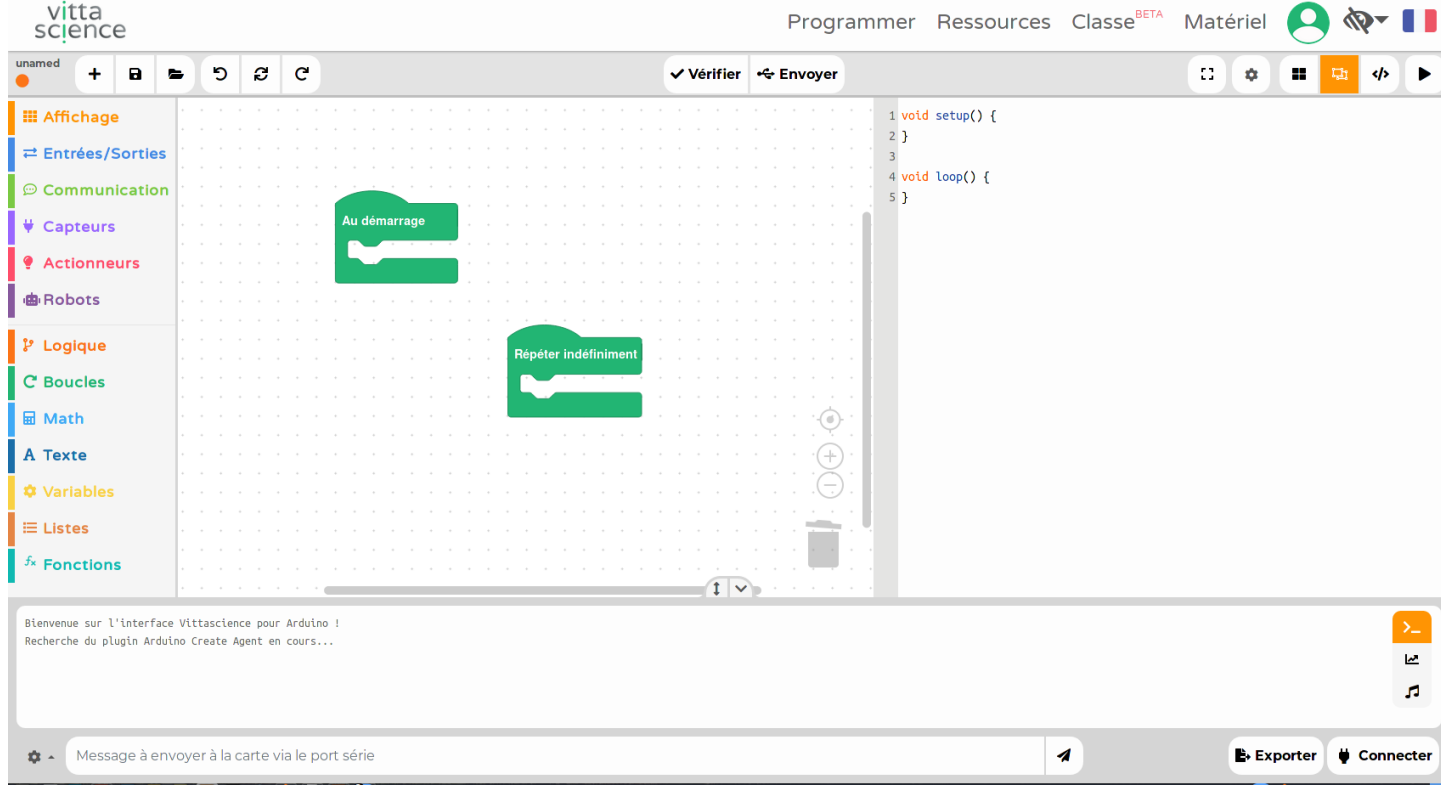

La programmation en blocs sous VITTASCIENCE est très proche de celle en scratch.

Le code peut être envoyé vers un simulateur ou vers la carte Arduino après s'être connecté.

## **Prise en main (1/2)**

#### **Exemple 1** : éclairer une LED

Brancher le module LED à une sortie numérique (ici D2)

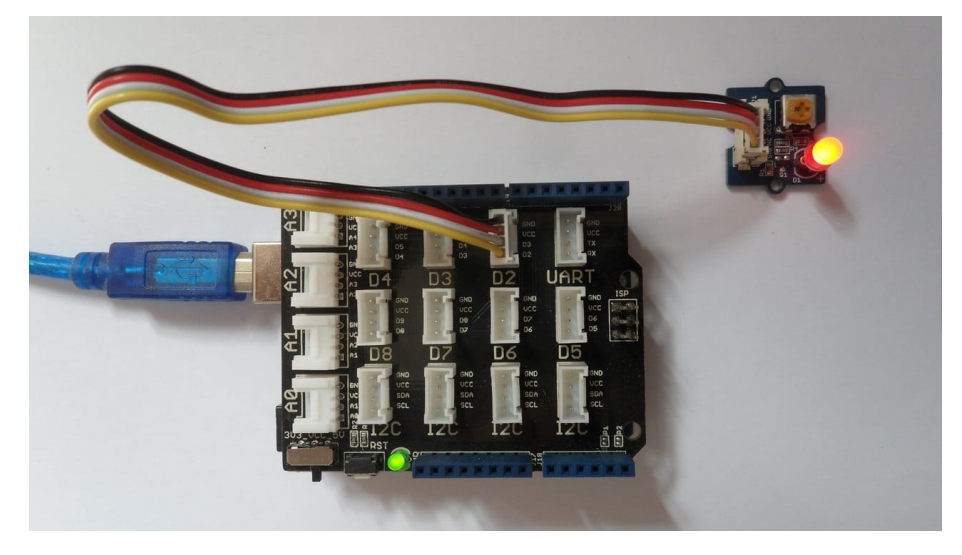

Créer le code suivant.

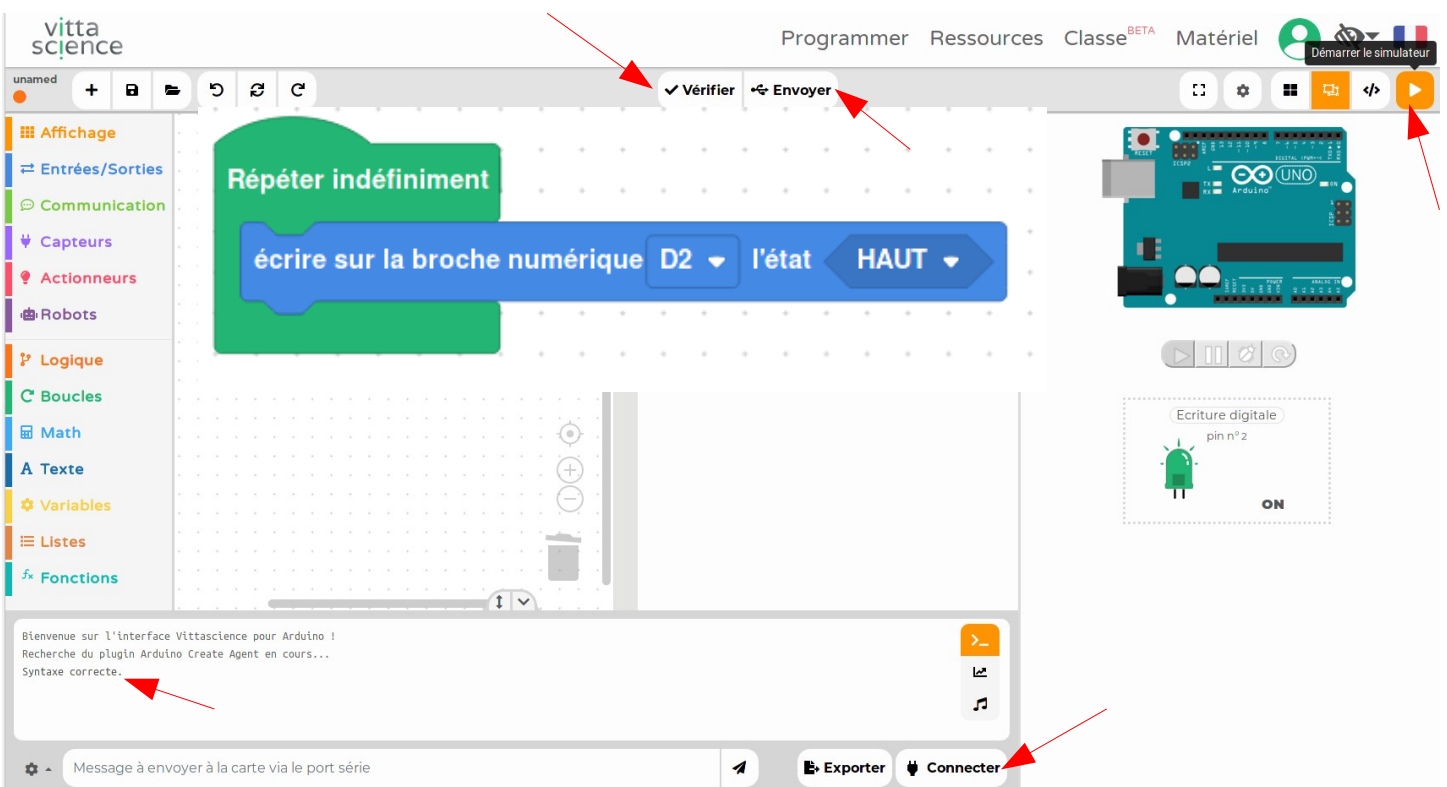

Le bouton **Vérifier** permet de vérifier la syntaxe, la **flèche** en haut à droite permet de simuler.

Cliquer sur **Connecter** pour se connecter à la carte micro-contrôleur Arduino puis sur **Envoyer** pour téléverser le code dans la carte Arduino.

La LED devrait s'éclairer

# **Prise en main (2/2)**

**Exemple :** lire les données du capteur SCD30 (resp SGP30)

Brancher le module SCD30 (resp SGP30) à une entrée I2C

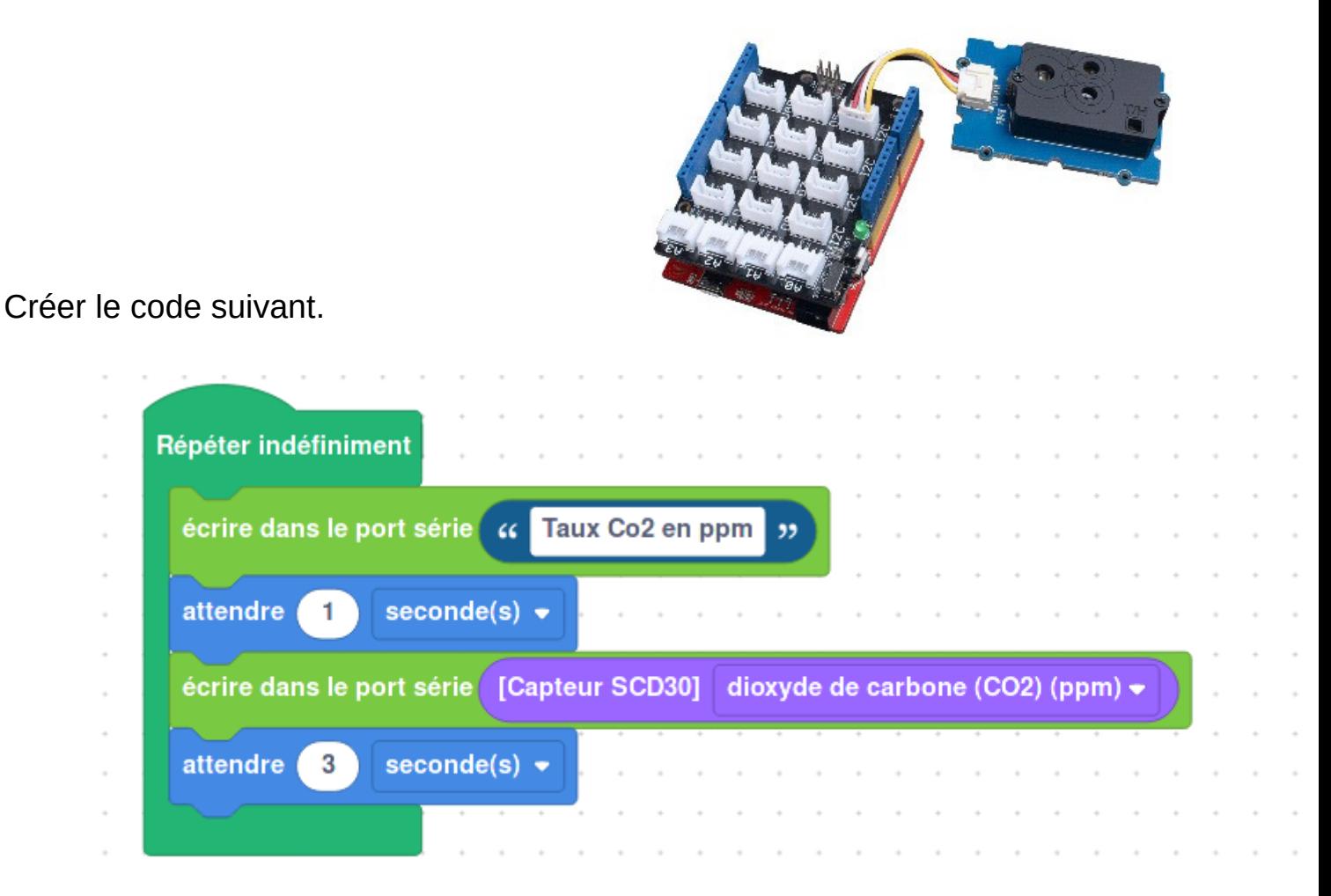

Le bouton **Vérifier** permet de vérifier la syntaxe.

Cliquer sur **Connecter** pour se connecter à la carte micro-contrôleur Arduino puis sur **Envoyer** pour téléverser le code dans la carte Arduino.

La valeur du capteur SCD30 (resp SGP30) devrait s'afficher sur le moniteur de l'interface Vittascience.

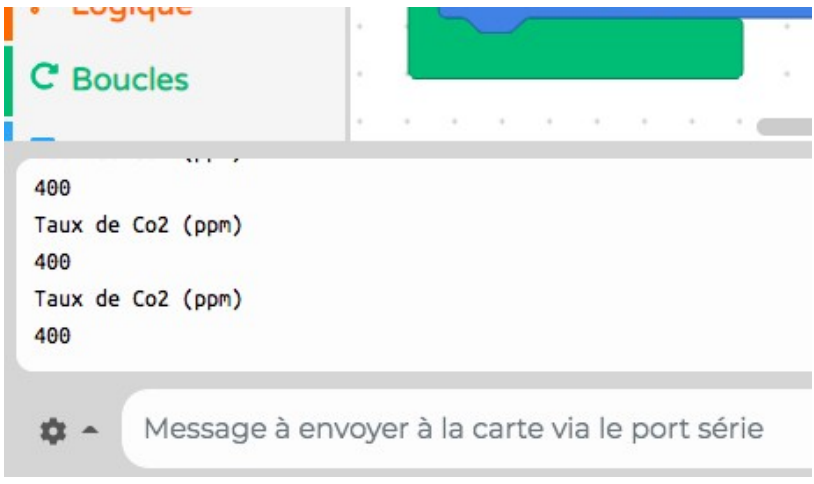

## **Détecteur de Co2**

Le détecteur de Co2 doit permettre de surveiller le taux de Co2 dans l'air d'une pièce et indiquer le niveau (Excellent, Moyen, Bas) via l'éclairage de LEDs de couleur

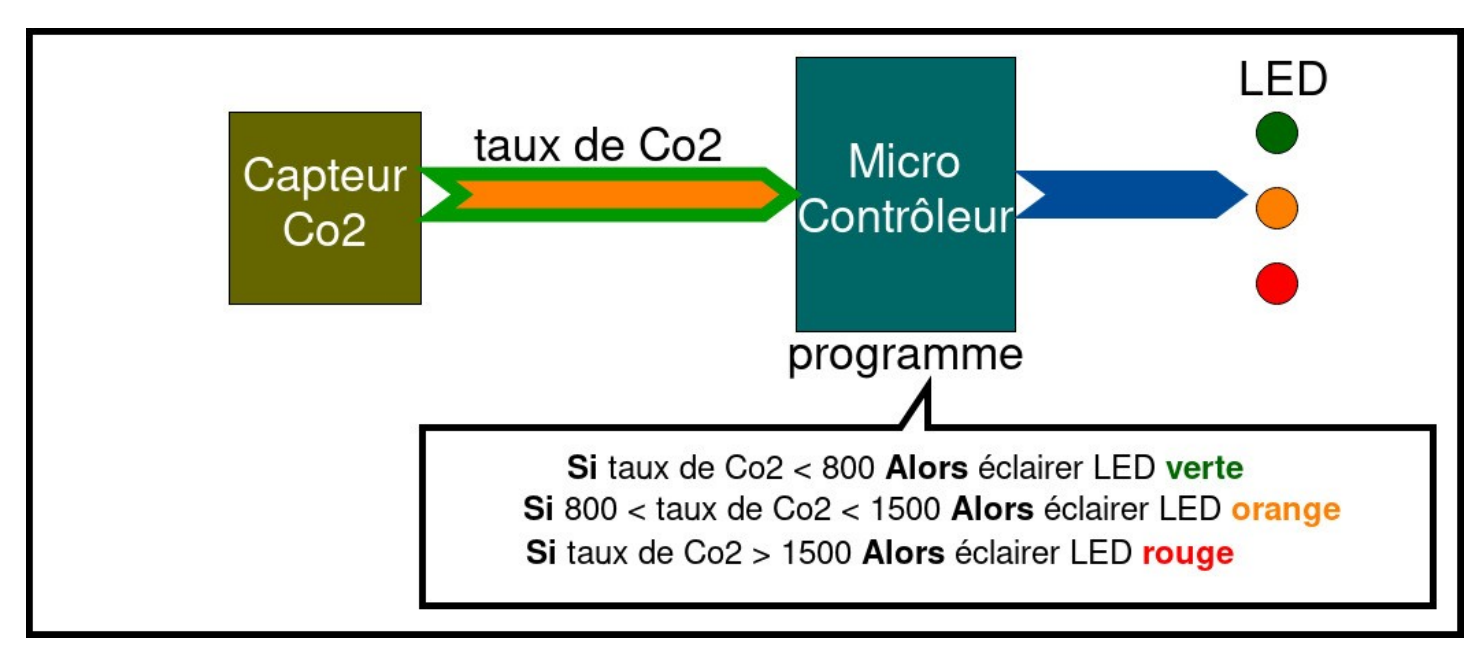

Deux capteurs sont disponibles dans la technologie utilisée pour ce projet : le SCD30 et le SGP30

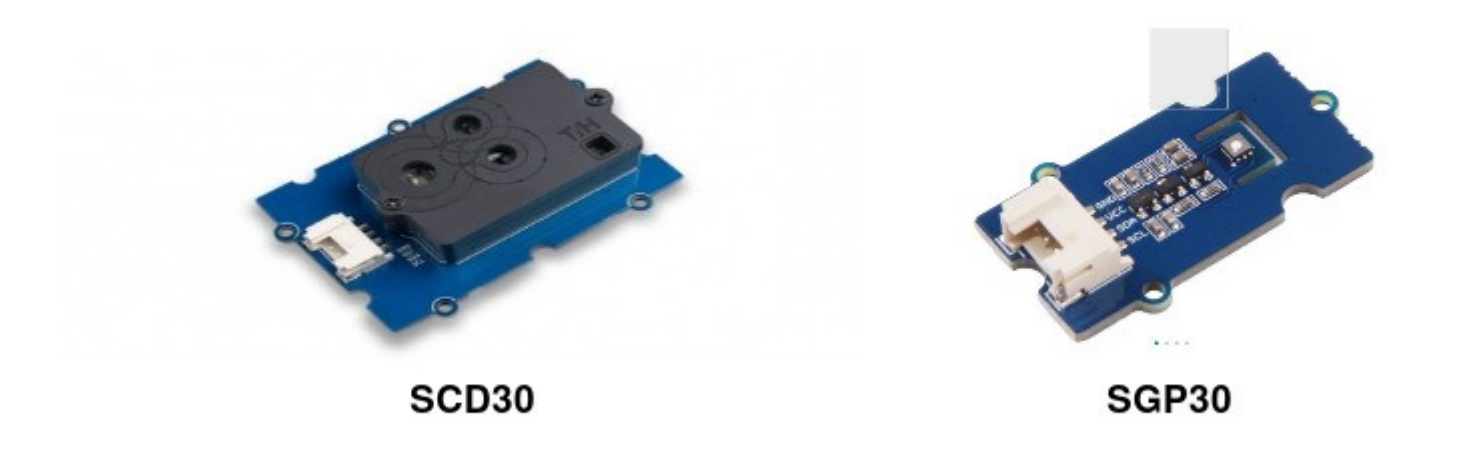

#### **Attention :**

- le capteur SCD30 doit être calibré, par exemple en le laissant quelques minutes en plein air pour mesurer le taux de Co2 qui devrait se stabiliser autour de 400ppm. On corrigera les mesures du capteur en retirant systématiquement la valeur de décalage mesurée aux mesures du capteur.

- le capteur SGP30 démarre systématiquement à une concentration de 400ppm !

### **Exemple de solution utilisant le capteur SGP30**

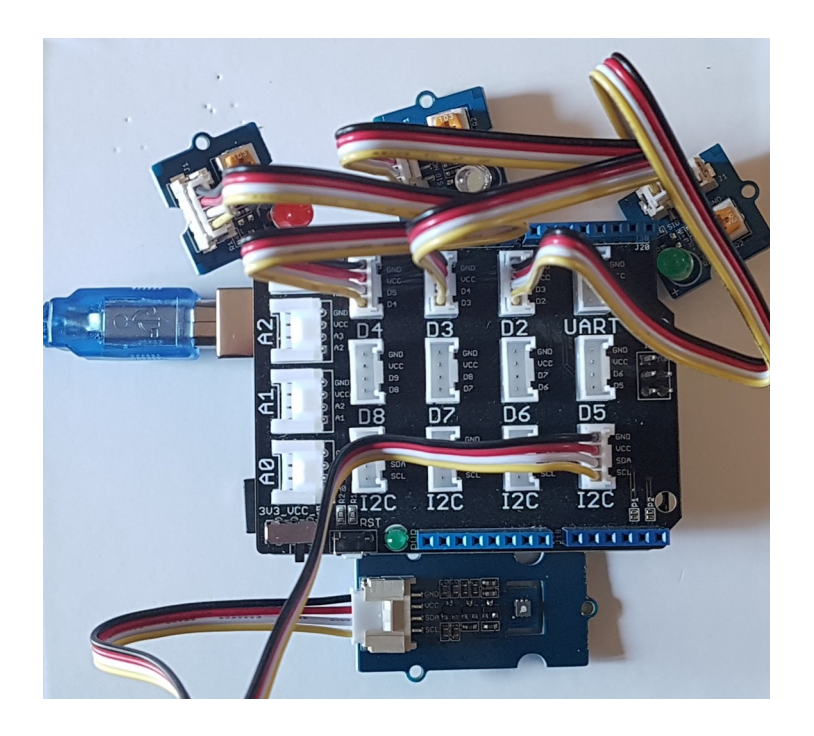

LED verte branchée sur D2, LED orange sur D3, LED rouge sur D4 Capteur branché sur I2C

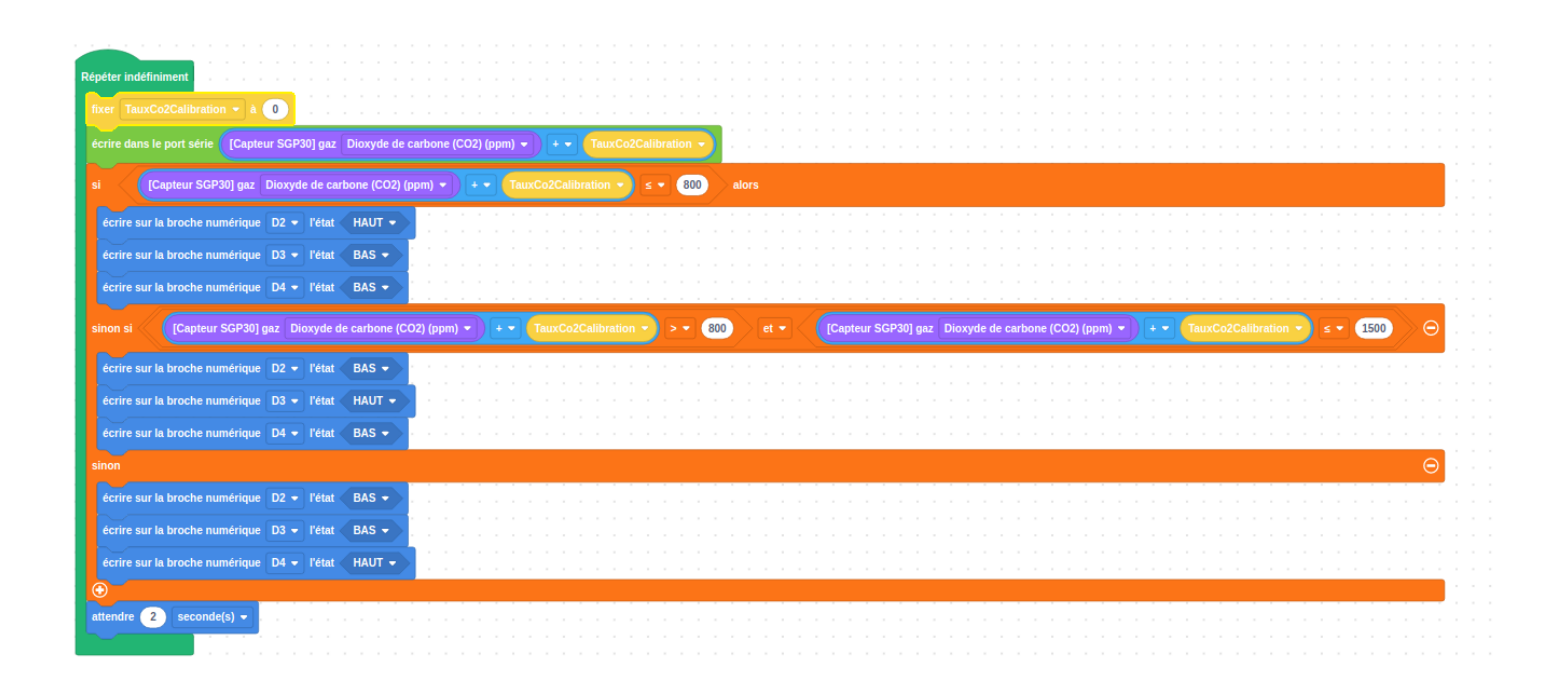

#### **Attention :**

Le capteur SGP30 démarre systématiquement à une concentration de 400ppm. Il faut donc veiller à démarrer le programme systématiquement en extérieur ! La variable TauxCo2Calibration a été créée si besoin de corriger la valeur mesurée par le capteur pour l'ajuster à un autre capteur (offset). Sa valeur a été mise à 0 ici mais pourra être ajustée.

### **Exemple de solution utilisant le capteur SCD30**

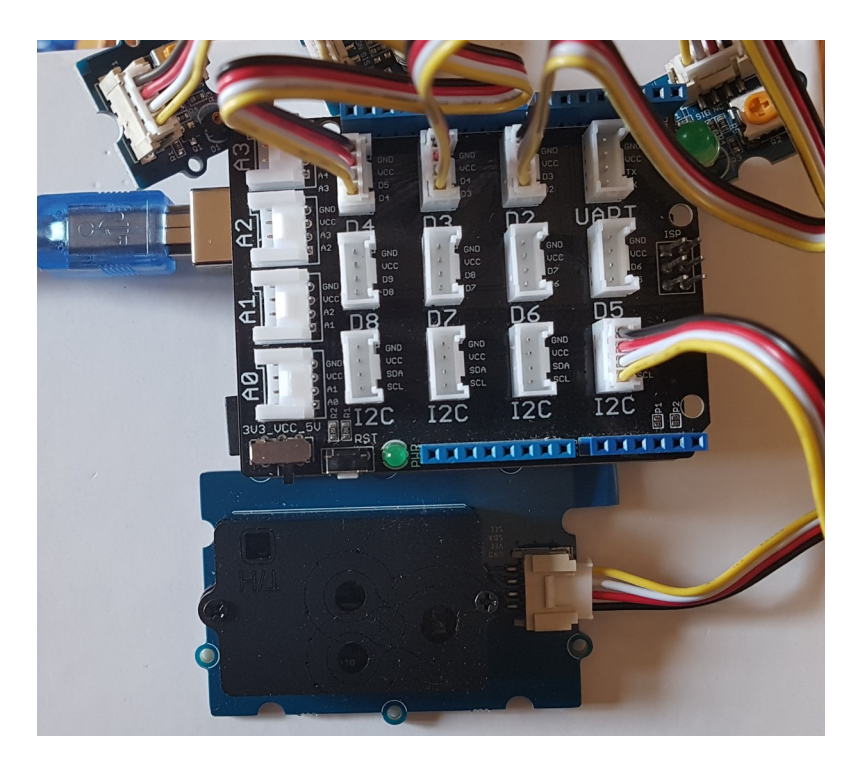

LED verte branchée sur D2, LED orange sur D3, LED rouge sur D4 Capteur branché sur I2C

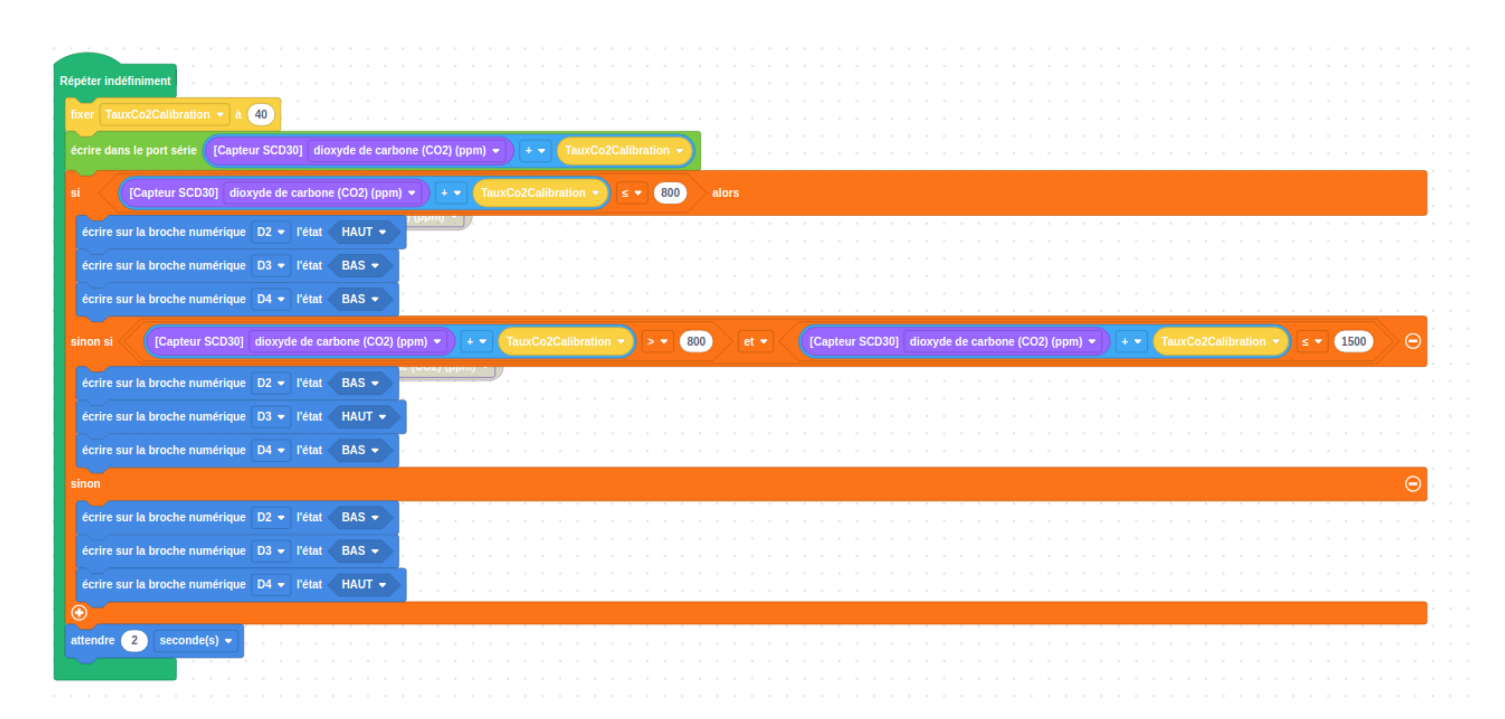

#### **Attention :**

Le capteur SCD30 doit être calibré. On mesure la concentration en CO2 en extérieur et on corrige les valeurs en retirant ou ajoutant l'offset mesuré. Ici par exemple, on a créé une variable « TauxCo2Calibration » pour ajouter systématiquement l'offset aux mesures du capteur (ici 40ppm ont été estimés)

### **Composants du kit**

Les différents composants peuvent se commander sur plusieurs sites internet comme Amazon ou plus spécialisés (gotronic.fr, mouser.fr, digikey.fr, …)

Un exemple de commande avec référence et estimation du prix. Avec le capteur SCD30 (3) plus cher car la technologie de mesure infra-rouge est plus fiable, le montant du kit est estimé à environ 81 euros, avec le capteur SGP30 (4) le montant est alors de 47,5 euros.

**Remarque 1 :** Si l'on veut une LED orange à la place de la LED blanche, on peut en commander (11) une et l'interchanger sur le module.

**Remarque 2 :** A priori les modules Grove sont livrés avec 1 câble connecteur. Il est plus prudent d'en commander (12) pour pallier des pertes de câbles durant les expérimentations.

**Remarque 3 :** Pour info, on peut utiliser une barre de 10 Leds pour indiquer plus précisément le niveau de CO2 (13). Cela permet de complexifier l'algorithme.

**Remarque 4 :** Une fois le capteur programmé, il peut fonctionner sans la liaison avec l'ordinateur soit avec un chargeur USB relié au secteur (10), soit sur une pile 9v à l'aide d'un cordon d'alimentation (9).

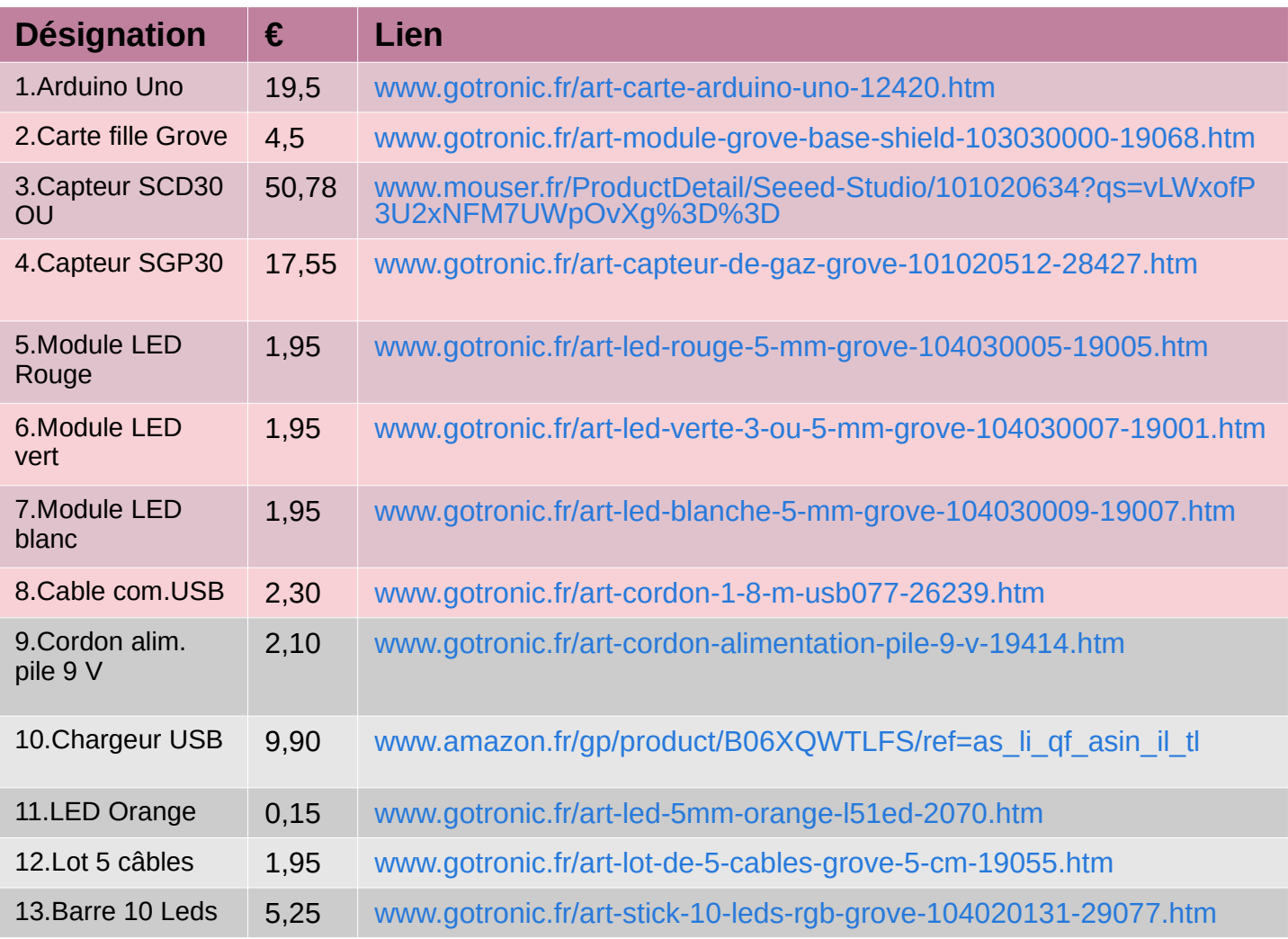

Christine Azevedo et Roger Pissard - INRIA